# Package 'APPEstimation'

January 5, 2018

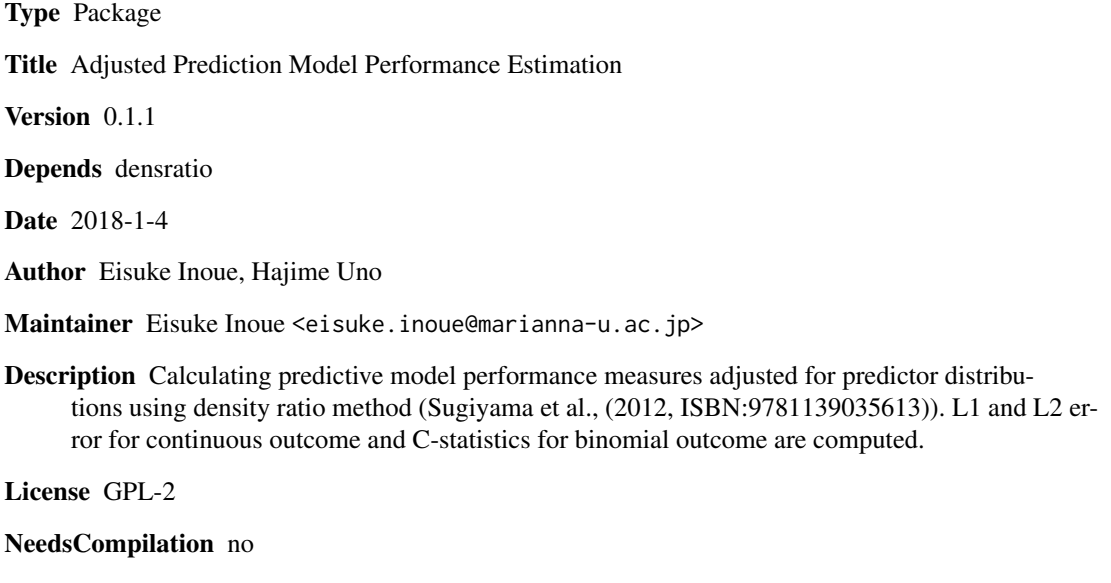

Repository CRAN

Date/Publication 2018-01-05 12:30:40 UTC

# R topics documented:

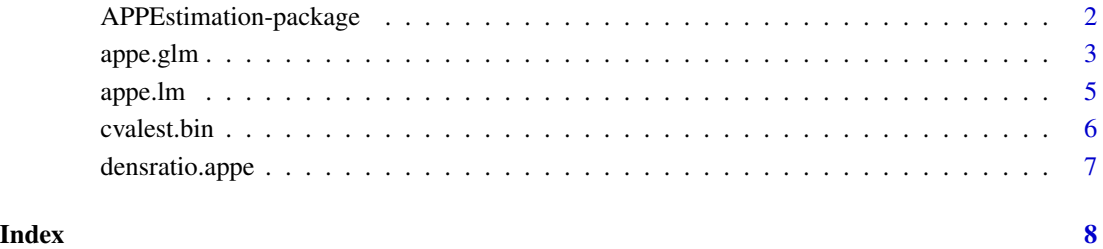

<span id="page-1-0"></span>APPEstimation-package *R function to calculate model performance measure adjusted for predictor distributions.*

# Description

This package provides the function to estimate model performance measures  $(L_1, L_2, C$ -statistics). The difference in the distribution of predictors between two datasets (training and validation) is adjusted by a density ratio estimate.

# Details

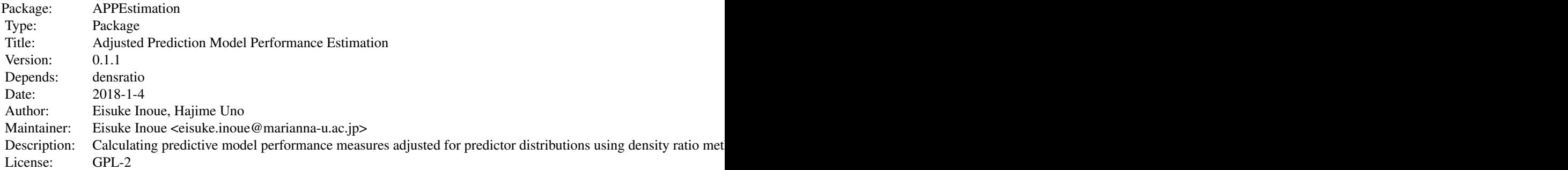

Index of help topics:

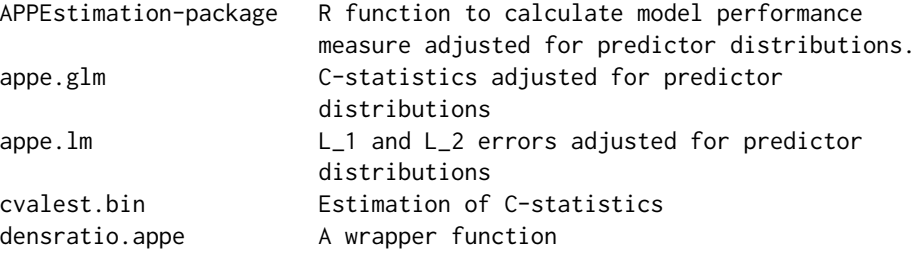

# Author(s)

Eisuke Inoue, Hajime Uno

Maintainer: Eisuke Inoue <eisuke.inoue@marianna-u.ac.jp>

# References

Sugiyama, M., Suzuki, T. & Kanamori, T. Density Ratio Estimation in Machine Learning. Cambridge University Press 2012. ISBN:9781139035613.

#### <span id="page-2-0"></span>appe.glm 3

#### Examples

```
set.seed(100)
# generating learning data
n0 = 100
Z = \text{cbind}(\text{rbeta}(n0, 5, 5), \text{rbeta}(n0, 5, 5))Y = apply(Z, 1, function (xx)rbinom{1, 1, (1/(1+exp(-(sum(c(-2, 2, 2) * c(1, xx)))))))}dat = data.frame(Y=Y, Za=Z[,1], Zb=Z[,2])
# the model to be evaluated
mdl = glm(Y~., binomial, data=dat)
# validation dataset, with different centers on predictors
n1 = 100Z1 = \text{cbind}(\text{rbeta}(n1, 6, 4), \text{rbeta}(n1, 6, 4))Y1 = apply(Z1, 1, function (xx)rbinom(1, 1, (1/(1+exp(-(sum(c(-2,2,2) * c(1,xx))))))))dat1 = data.frame(Y=Y1, Za=Z1[,1], Zb=Z1[,2])
# calculation of L1 and L2 for this model
appe.glm(mdl, dat, dat1, reps=0)
```
appe.glm C*-statistics adjusted for predictor distributions*

#### Description

Calculates adjusted  $C$  statistics by predictor distributions for a generalized linear model with binary outcome.

#### Usage

```
appe.glm(mdl, dat.train, dat.test, method = "uLSIF", sigma = NULL,
        lambda = NULL, kernel_num = NULL, fold = 5, stabilize = TRUE,
         qstb = 0.025, reps = 2000, conf.level = 0.95)
```
#### Arguments

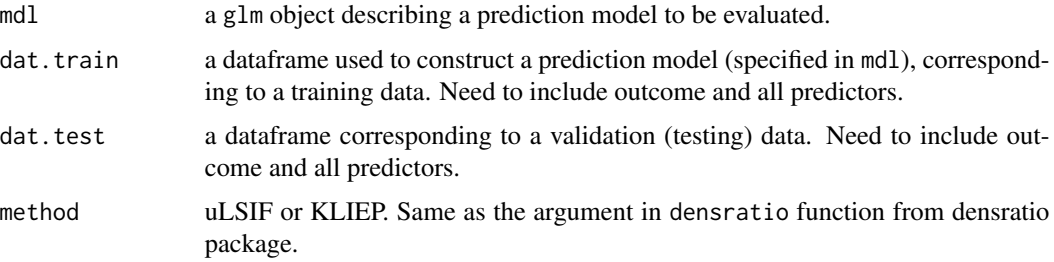

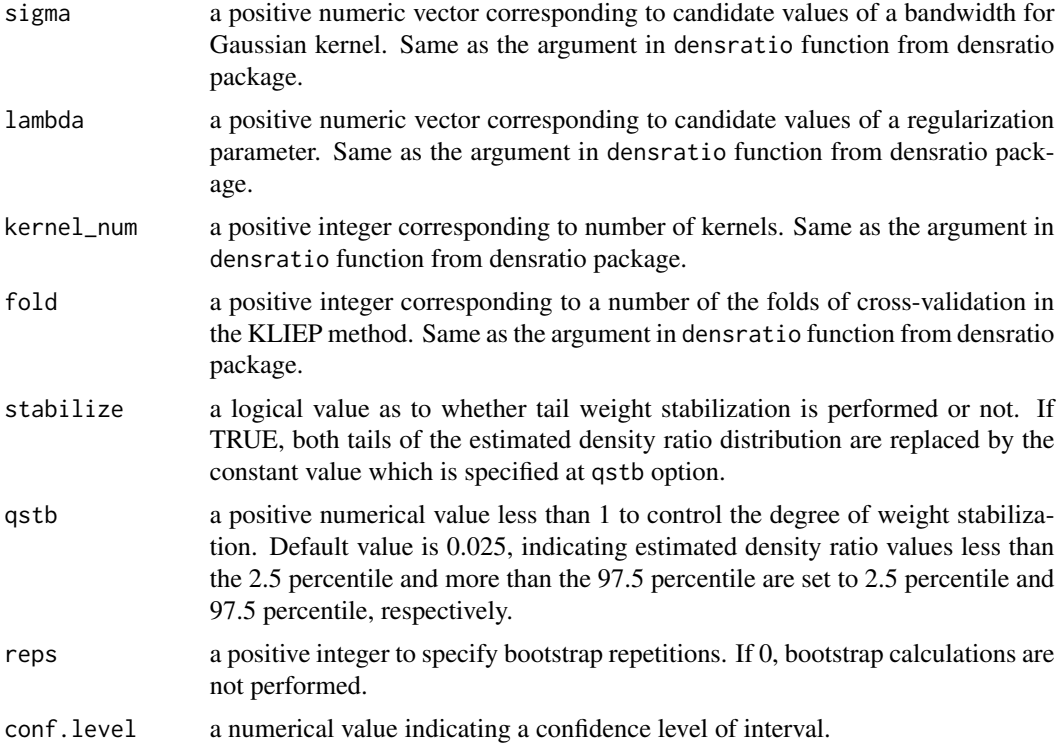

### Value

Adjusted and non-adjusted estimates of C-statistics are provided as matrix form. "Cstat" indicates non-adjusted version, "C adjusted by score" indicates adjusted version by linear predictors distribution, and "C adjusted by predictors" indicates adjusted version by predictor distributions (multidimensionally). For confidence intervals, "Percentile" indicates a confidence interval by percentile method and "Approx" indicates approximated versions by Normal distribution.

# Examples

set.seed(100)

```
# generating learning data
n0 = 100
Z = \text{cbind}(\text{rbeta}(n\theta, 5, 5), \text{rbeta}(n\theta, 5, 5))Y = apply(Z, 1, function (xx)rbinom(1, 1, (1/(1+exp(-(sum(c(-2, 2, 2) * c(1, xx)))))))dat = data.frame(Y=Y, Za=Z[,1], Zb=Z[,2])
# the model to be evaluated
mdl = glm(Y<sup>th</sup>, binomial, data=dat)# validation dataset, with different centers on predictors
n1 = 100Z1 = \text{cbind}(\text{rbeta}(n1, 6, 4), \text{rbeta}(n1, 6, 4))Y1 = apply(Z1, 1, function (xx)
```
#### <span id="page-4-0"></span>appe.lm 5

```
rbinom(1, 1, (1/(1+exp(-(sum(c(-2,2,2) * c(1,xx))))))))dat1 = data.frame(Y=Y1, Za=Z1[,1], Zb=Z1[,2])
# calculation of L1 and L2 for this model
appe.glm(mdl, dat, dat1, reps=0)
```
#### appe.lm L*\_*1 *and* L*\_*2 *errors adjusted for predictor distributions*

# Description

Calculates adjusted  $L_1$  and  $L_2$  errors by predictor distributions for a linear model.

#### Usage

```
appe.lm(mdl, dat.train, dat.test, method = "uLSIF", sigma = NULL,
       lambda = NULL, kernel_num = NULL, fold = 5, stabilize = TRUE,
       qstb = 0.025, reps = 2000, conf.level = 0.95)
```
#### Arguments

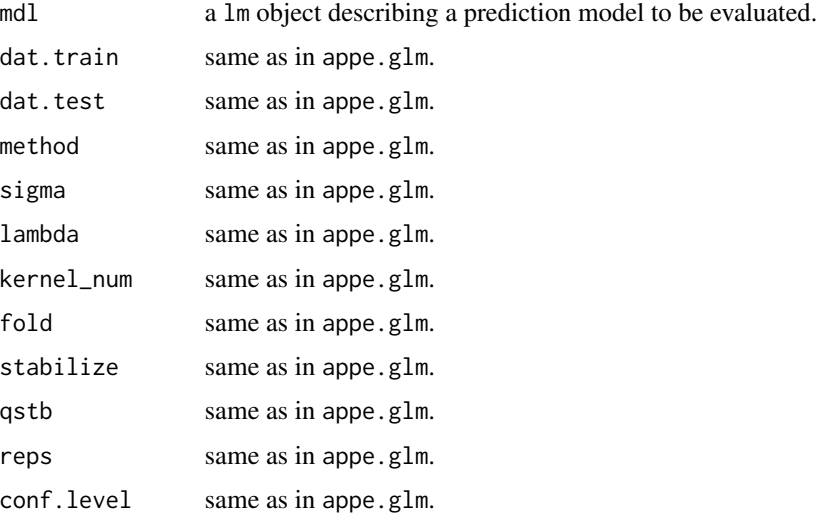

#### Value

Adjusted and non-adjusted estimates of  $L_1$  and  $L_2$  errors are provided as matrix form. "L1" and "L2" indicate non-adjusted versions, "L1 adjusted by score" and "L2 adjusted by score" indicate adjusted versions by linear predictors distribution, "L1 adjusted by predictors" and "L2 adjusted by predictors" indicate adjusted versions by predictor distributions (multi-dimensionally). For confidence intervals, "Percentile" indicates a confidence interval by percentile method and "Approx" indicates approximated versions by Normal distribution.

# Examples

set.seed(100)

```
# generating development data
n0 = 100
Z = \text{cbind}(\text{rbeta}(n\theta, 3, 3), \text{rbeta}(n\theta, 3, 3))Y = apply(Z, 1, function(xx) {rlnorm(1, sum(c(1, 1) * xx), 0.3)}dat = data.frame(Za=Z[,1], Zb=Z[,2], Y=Y)
# the model to be evaluated
mdl = lm(Y \sim Za + Zb, data=dat)# generating validation dataset
n1 = 100Z1 = \text{cbind}(\text{rbeta}(n\theta, 3.5, 2.5), \text{rbeta}(n\theta, 3.5, 2.5))Y1 = apply(Z1, 1, function(xx) {rlnorm(1, sum(c(1, 1) * xx), 0.3)}dat1 = data.frame(Za=Z1[,1], Zb=Z1[,2], Y=Y1)
# calculation of L1 and L2 for this model
appe.lm(mdl, dat, dat1, reps=0)
```
cvalest.bin *Estimation of* C*-statistics*

### Description

Calculates C-statistics. Individual case weight can be incorporated.

#### Usage

cvalest.bin(Y, scr, wgt = NULL)

#### Arguments

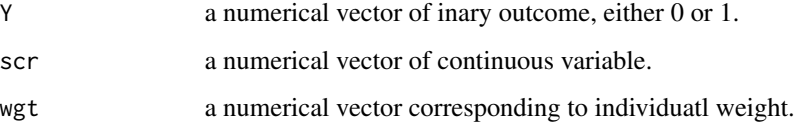

# Value

C-statistics is provided.

<span id="page-5-0"></span>

<span id="page-6-0"></span>densratio.appe *A wrapper function*

# Description

A wrapper function to use "densratio" function from the densratio package.

# Usage

```
densratio.appe(xtrain, xtest, method = "uLSIF", sigma = NULL,
              lambda = NULL, kernel_num = NULL, fold = 5,
               stabilize = TRUE, qstb = 0.025)
```
# Arguments

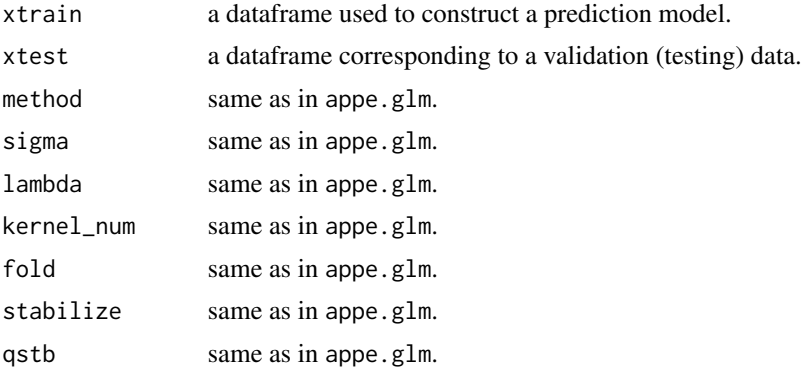

# <span id="page-7-0"></span>Index

appe.glm, [3](#page-2-0) appe.lm, [5](#page-4-0) APPEstimation *(*APPEstimation-package*)*, [2](#page-1-0) APPEstimation-package, [2](#page-1-0)

cvalest.bin, [6](#page-5-0)

densratio.appe, [7](#page-6-0)